Chcąc przystąpić do egzaminu wstępnego na Wydział Architektury Wnętrz ASP im. Jana Matejki w Krakowie kandydat przygotowuje i udostępnia we wskazany sposób własne, oryginalne prace zapisane w formie jednego, wielostronicowego pliku pdf.

Rodzaj i ilość prac wymaganych w pierwszym etapie rekrutacji każdego stopnia i formy studiów (przegląd prac online) określają załącznik do uchwały rekrutacyjnej, dostępne w zakładce *rekrutacja* na stronie www.asp.krakow.pl i www.waw.asp.krakow.pl

Komisja ocenia jedynie portfolia, które zawierają wymaganą ilość prac.

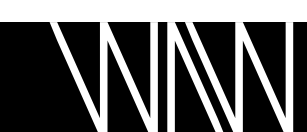

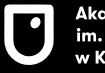

# Jak przygotować portfolio: **wskazówki techniczne i organizacyjne**

Potrfolio przygotuj w formacie A4 (210/297 mm) w poziomie, za pomocą dowolnego, dostępnego programu/aplikacji.

Każdą pracę prezentuj na oddzielnej stronie wraz z podaniem daty powstania, wymiarów, techniki, ewentualnie z krótkim opisem. Prace projektowe (w tym licencjacki projekt dyplomowy ) można prezentować na więcej niż jednej stronie, w formacie i w sposób odpowiedni do ich charakteru i formy. W przypadku prac multimedialnych należy je udostępnić w sieci i w portfolio podać link do filmu/prezentacji.

Tak przygotowany dokument zapisz/eksportuj do pliku PDF o wielkość do 100 MB. W przypadku uzyskania pliku większego, skompresuj go np. korzystając z narzędzi dostępnych online (znajdziesz je wpisując frazę *kompresuj pdf* w oknie wyszukiwarki).

Nazwij pliku według schematu:

nazwisko\_imię\_1stopien/2stopien\_stacjonarne/niestacjonarne\_wnetrza.pdf np.:

zdolna\_agata\_1stopien\_stacjonarne\_wnetrza.pdf pracowity\_szymon\_2stopien\_niestacjonarne\_wnetrza.pdf

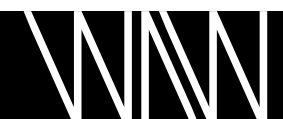

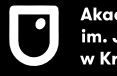

Przykładowe strony portfolio: prezentacja obrazu, rysunku, grafiki itp.

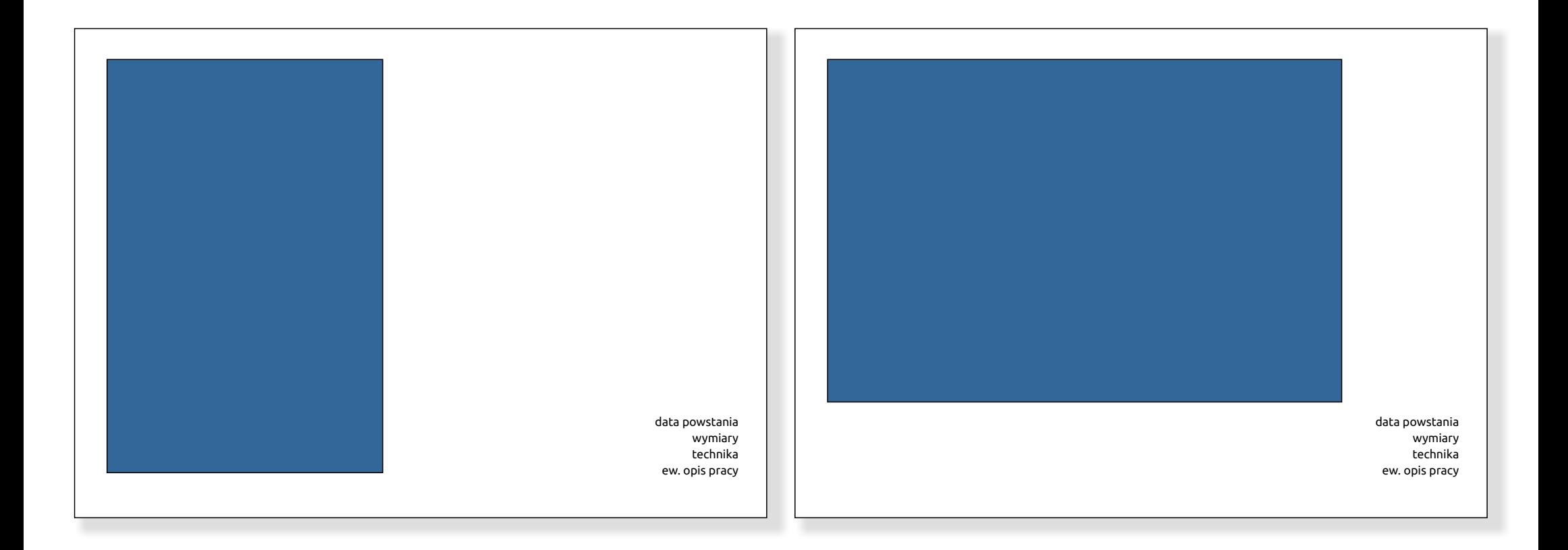

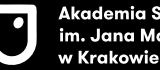

Wydział Architektury Wnętrz ASP im. J. Matejki w Krakowie

Przykładowe strony portfolio: prezentacja rzeźby, modelu, makiet, cyklu szkiców itp.

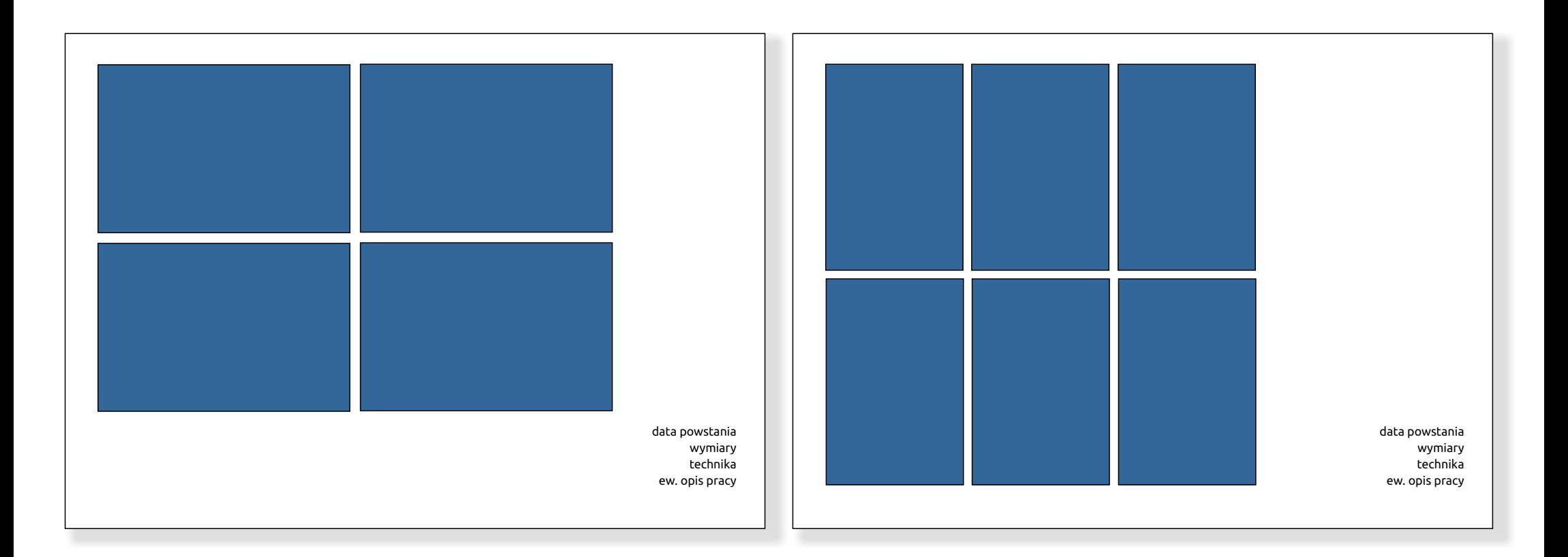

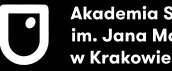

Wydział Architektury Wnętrz ASP im. J. Matejki w Krakowie

Przykładowe strony portfolio: prezentacja projektu, projektu licencjackiego (w przypadku kandydatów na studia magisterskie) itp.

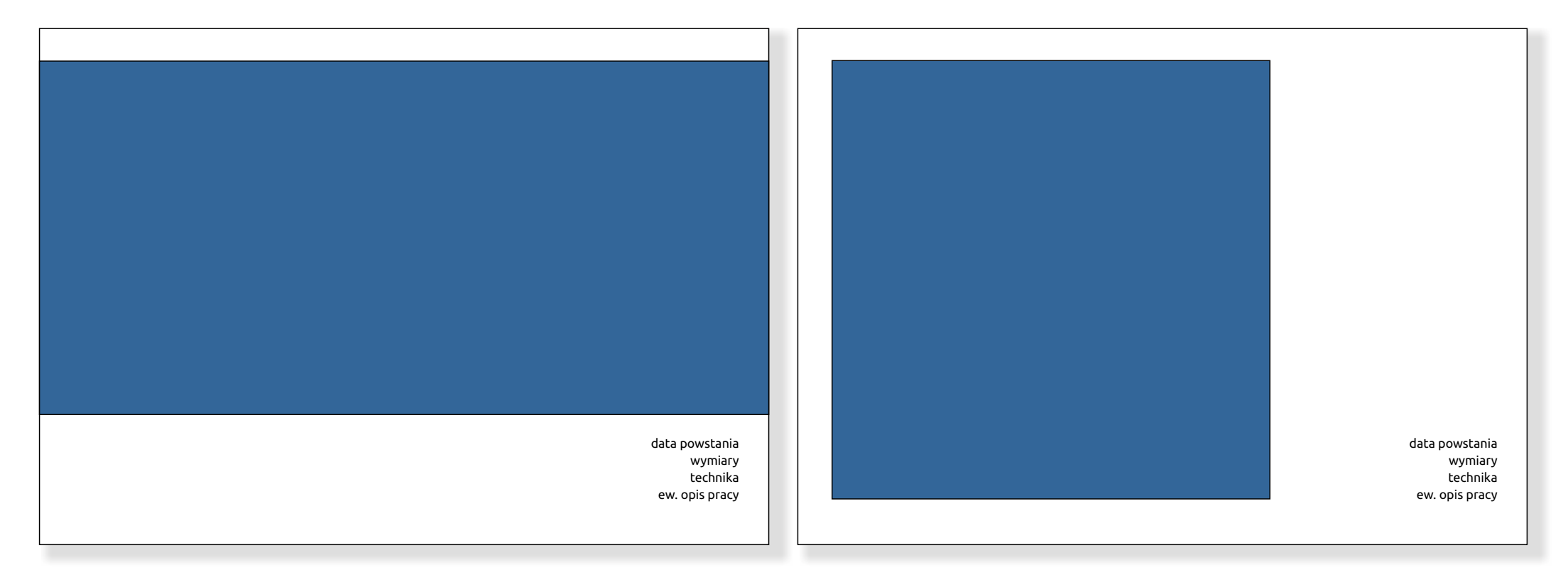

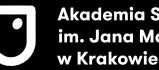

Wydział Architektury Wnętrz ASP im. J. Matejki w Krakowie

#### Przykładowa strona portfolio: prezentacja pracy multimedialnej

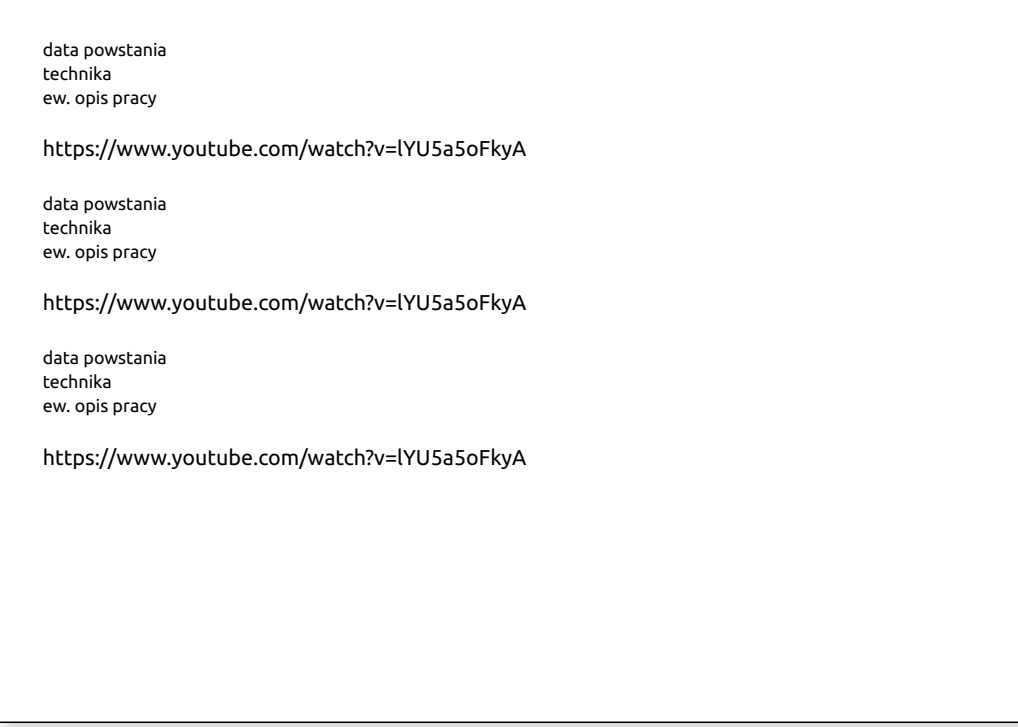

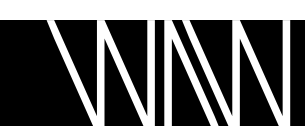

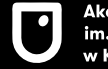

# Jak przygotować portfolio: **fotografowanie prac**

Fotografując prace "płaskie" jak np. obraz, rysunek, grafikę, szkice:

- oświetl pracę równomierne światłem sztucznym lub naturalnym, nie używaj lampy błyskowej,
- przy słabszym oświetleniu (dłuższym czasie naświetlania) użyj statywu do aparatu,
- ustaw aparat prostopadle do pracy, fotografowanie pod kątem powoduje zniekształcenia,
- fotografuj pracę na neutralnym tle, najlepiej białym lub czarnym,
- zadbaj o ostrość zdjęć i odpowiednie naświetlenie,
- praca powinna wypełniać prawie cały kadr, unikaj przycinania pracy i zbyt szerokich marginesów.

Ponadto fotografując prace "przestrzenne" jak np. rzeźbę, model, makietę:

- wykonaj kilka zdjęć pokazujących pracę z różnych stron,
- oświetl pracę tak, by podkreślić jej plastykę np. używając dwóch lamp świecących na pracę z różnych kierunków.

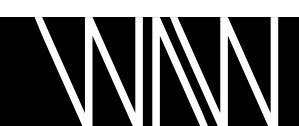

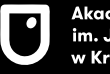